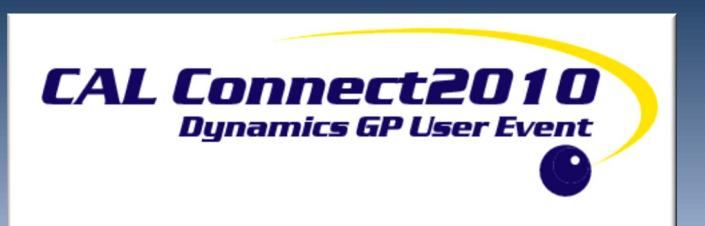

# ELECTRONIC BANKING OVERVIEW

Brenda Willey
Implementation Specialist

BrendaW@calszone.com

### **AGENDA FOR THIS SEMINAR**

- 1. EFTs for AP & AR
- 2. Safe Pay/Posi Pay
- 3. Electronic Reconcile

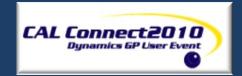

### EFT FOR AP& AR

- Safe transfer of funds
- Security can limit who has rights to create EFT file

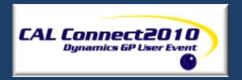

### CARDS>FINANCIAL>CHECKBOOK

| Checkbook Maintenance                                  |                       |                                | _ = X                                    |
|--------------------------------------------------------|-----------------------|--------------------------------|------------------------------------------|
| File Edit Tools Hel                                    | р                     | sa Cli                         | ent Event Company 10/11/2010             |
| 🔛 Save <table-cell-columns> Clear</table-cell-columns> | X <u>D</u> elete │    |                                | <b>3</b>                                 |
| Checkbook ID                                           | UPTOWN TRUST          | Inactive                       |                                          |
| Description                                            | Computer-Uptown Trust |                                |                                          |
| Currency ID                                            | Z-US\$                | Current Checkbook Balance      | \$65,994.14                              |
| Payment Rate Type ID                                   | Q                     | Cash Account Balance           | \$1,525,703.96                           |
| Deposit Rate Type ID                                   | 000 -1100 -00         | OB North Continue Account      |                                          |
| Cash Account                                           | 000 - 1100 -00        | Q D → Cash - Operating Account |                                          |
|                                                        |                       |                                |                                          |
| Next Check Number                                      | 20058                 | Last Reconciled Balance        | \$191,989.17                             |
| Next Deposit Number                                    | 20010                 | Last Reconciled Date           | 1/15/2014                                |
|                                                        |                       | Payables Options               |                                          |
| Company Address ID                                     | 070000004             | Max Check Amount               | \$0.00                                   |
| Bank Account                                           | 07200360604           | Password                       |                                          |
| Bank ID<br>User-Defined 1                              | Uptown Trust          | Duplicate Check Numbers        |                                          |
| User-Defined 2                                         |                       | Override Check Number          |                                          |
| 0361/06111160/2                                        |                       |                                |                                          |
|                                                        |                       | - 1                            | EFT <u>B</u> ank Direct Dep <u>o</u> sit |
| [I◀ ◀ ▶ ▶] Checkbook I                                 | D 🔻                   |                                | <b>D</b> 0                               |

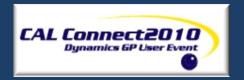

# EFT SETUP FROM CHECKBOOK MAINTENANCE

| Checkbook EFT Bank Maint                            | enance           |                                | X                           |
|-----------------------------------------------------|------------------|--------------------------------|-----------------------------|
| File Edit Tools Help                                |                  | sa Client Eve                  | ent Company 10/11/2010      |
| Checkbook ID                                        | UPTOWN TRUST Com | puter-Uptown Trust             |                             |
| Bank Country/Region                                 | United States ▼  | Country Code ISO Currency Code | USD                         |
| Account Holder                                      |                  | Bank Branch                    |                             |
| Transit Routing Number                              | 011900571        | Bank Code                      |                             |
| Bank Account Number                                 | Bank of America  | Bank Branch Code               |                             |
| IBAN                                                | Bank of Amonod   | Bank Check Digit               |                             |
| Tax Registration Number  Bank Identification Number | ROUTING NUMBER   |                                |                             |
| Bank Company Name                                   | FABRIKAM, INC    | Blocking Factor                | 10                          |
| Company ID Number                                   | 1234567890       | Format Code                    | A                           |
| Small Company Name                                  | FABRIKAM, INC    | Priority Code                  | 01                          |
| Reference                                           |                  |                                |                             |
| Service Class Code                                  | 200              |                                |                             |
|                                                     |                  |                                |                             |
| Communication Type:                                 | Application 🔻    |                                |                             |
| Application                                         |                  |                                |                             |
|                                                     |                  | Payables Options               | <u>R</u> eceivables Options |
| 00                                                  |                  |                                | ОК                          |

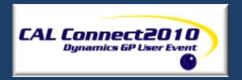

### **PAYABLES OPTION**

| Checkbook EFT Payables Option                                                                                      | is                      |                                                                                                 |               |                      | □ X           |
|----------------------------------------------------------------------------------------------------|-------------------------|-------------------------------------------------------------------------------------------------|---------------|----------------------|---------------|
| File Edit Tools Help                                                                                               |                         |                                                                                                 | sa            | Client Event Compar  | ny 10/11/2010 |
| EFT Payment Numbers:  Use Check Numbers  Next EFT Payment Number  EFT Payables Options:  Payables Prenote Required | e EFT Numbers           | File Format:  Single Format  Based on Vendor  Business  Corporate  CORPORATE  Personal  Foreign |               |                      |               |
| Prenote Grace Period  Default Output Files:                                                                        | 0                       |                                                                                                 | Toleign       |                      |               |
| Payables Domestic Payments                                                                                         | :C:Users/bwilley.CALSZ0 | NE/Documents/0                                                                                  | CAL/GP 2010/0 | lient Event Bl 🚞     |               |
| Payables Foreign Payments                                                                                          | :C:Users/bwilley.CALSZ0 | NE/Documents/0                                                                                  | CAL/GP 2010/0 | lient Event BL 🛅     |               |
| Payables Prenotes                                                                                                  | :C:Users/bwilley.CALSZ0 | NE/Documents/0                                                                                  | CAL/GP 2010/0 | lient Event BL 🛅     |               |
| <b>□ ◎</b>                                                                                                    |                         |                                                                                                 |               | <u>G</u> enerate Pre | notes K       |

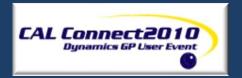

### **EFT VENDOR SETUP**

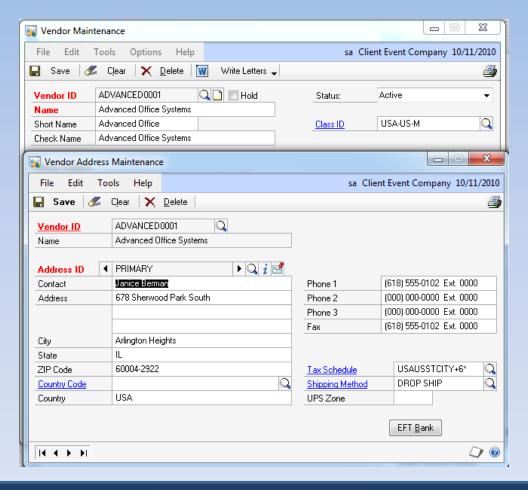

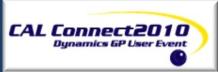

### **EFT VENDOR BANK SCREEN**

| Vendor EFT Bank Maint    | enance                  |                      |                       |
|--------------------------|-------------------------|----------------------|-----------------------|
| File Edit Tools H        | lelp                    | sa Client Eve        | ent Company 10/11/20: |
| Vendor ID                | ADVANCED0001            |                      |                       |
| Name                     | Advanced Office Systems |                      |                       |
| Address ID               | PRIMARY                 |                      |                       |
| Bank Country/Region      | United States ▼ ☐ Ina   | ctive Account Type   | Checking •            |
| Bank Name                |                         | File Transfer Method | Business Account 🔻    |
| Transit Routing Number   | 011900571               | Currency ID          | Z-US\$                |
| Bank Account Number      | 12345678                | Bank Code            |                       |
| Building Society Roll No |                         | Bank Branch Code     |                       |
| IBAN                     |                         | Bank Check Digit     |                       |
| Bank Branch              |                         |                      |                       |
| GIRO Post Type           | ▼                       | Termination Date     | 0/0/0000 🏢            |
| Additional Information   |                         | Date Pre-note Sent   | 0/0/0000              |
| Swift Address            |                         | Address              |                       |
| Vendor Country Code      |                         |                      |                       |
| Delivery Country Code    |                         |                      |                       |
| Bank Country Code        |                         |                      |                       |
| Central Bank Code        |                         |                      |                       |
| Regulatory Code 1        |                         |                      |                       |
| Regulatory Code 2        |                         |                      |                       |
| □                        |                         |                      | OK                    |

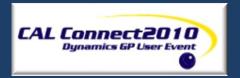

## **EFT PROCESSING**

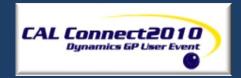

### **COMPUTER CHECK BATCH**

| Payables Batc           | h Entry     | -                | - 1           |        |                 |         |          | X          |
|-------------------------|-------------|------------------|---------------|--------|-----------------|---------|----------|------------|
| File Edit               | Tools Help  |                  |               | sa     | Client Even     | t Compa | ny 10/   | 11/2010    |
| ₽ Save 🖋                | Clear 🗶     | <u>D</u> elete ☐ | <u>P</u> ost  |        |                 |         |          | <b>3</b>   |
| Batch ID                | EFT PAYMENT | s Q              | Origin:       | Со     | mputer Check    |         |          | Ţ.         |
| Comment                 |             | 4                |               |        |                 |         |          |            |
| Payment Method:         | Check       |                  | -T            |        |                 |         |          |            |
| Frequency:              | Single Use  | _                | Posting Da    | ite    |                 | 10/11/2 | 2010     | <b>=</b>   |
|                         | _           |                  | Check Dal     | e      |                 | 10/11   | /2010    | <b>##</b>  |
| Recurring Posting       | 9           | 0                |               |        |                 |         |          |            |
| Days to Incremer        | nt          | 0                | Checkbo       | ok ID  | UPTOWN T        | RUST    | Q        |            |
|                         |             |                  | Currency II   | 2      | Z <b>:</b> US\$ |         | ્ર 🖸     | ) →        |
|                         |             |                  | File Formal   | :      | Domestic        |         | -        |            |
| Times Posted            |             |                  | Last Date Pos | ted    |                 |         |          |            |
|                         | Control     |                  | Actual        |        |                 |         |          |            |
| Transactions            |             |                  |               |        |                 |         |          |            |
| Batch Total             |             | \$0.00           |               | \$0.00 |                 |         |          |            |
|                         |             |                  |               |        |                 |         |          |            |
|                         | User ID     |                  | Approval Date |        |                 |         |          |            |
| Approved                |             |                  |               |        |                 | Tṛan    | sactions |            |
| [4 4 <b>&gt; &gt;</b> ] |             |                  |               |        |                 |         |          | <b>)</b> 0 |

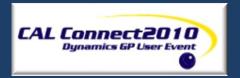

### PROCESS CHECKS AS NORMAL

| 🙀 Select Payabl                | es Checks               |           |                      |              | _ D X                   |
|--------------------------------|-------------------------|-----------|----------------------|--------------|-------------------------|
| File Edit                      | Tools Options           | Help      |                      | sa Client E  | vent Company 10/11/2010 |
| <u>№ B</u> uild Batcl          | n 🌽 Clear               |           |                      |              | <i>₫</i>                |
| Batch ID                       | EFT PAYMENTS            | Q         | <b>↓</b> →           | Checkbook ID | UPTOWN TRUST            |
| Batch Total                    |                         | \$0       | 0.00                 | Currency ID  | Z-US\$                  |
| Select:                        | Vendor ID               |           | ▼                    |              |                         |
|                                | All  From:              | ADVANCED  | 00001                |              | Q                       |
|                                | To:                     | ADVANCED  | 00001                |              | ୍କ                      |
|                                | Restrictions:           |           |                      |              |                         |
| <u> </u> nsert >>              | Vendor ID from ADV      | ANCED0001 | to ADVANCED0001      |              |                         |
| Remove                         |                         |           |                      |              |                         |
| TTellio <u>v</u> e             |                         |           |                      |              |                         |
|                                |                         |           |                      |              |                         |
|                                |                         |           |                      |              |                         |
| One Check Per:                 | Vendor                  | -         |                      |              |                         |
| - Automatically Ar             | pply Existing Unapplied |           |                      | Taka Nan O   | ualifying Discounts     |
| Payments                       | ✓ Credit Mer            |           | ✓ Returns            | Pay Only Mir |                         |
| <ul><li>Functional C</li></ul> | urrency Only            | All Cu    | ırrencies            | Apply Date   | 10/11/2010              |
| Remittance:                    |                         |           |                      |              | Pr <u>o</u> cess        |
| List Documents:                | All Documer             | nts 🔻     | Print Previously App |              | Edit Check Batch        |
| Sort Documents                 | by: Date                | •         | Use Due Da           | ate Cutoff   | Edit Check              |
|                                |                         |           |                      |              | Luit CHECK              |
|                                |                         |           |                      |              | <b>D</b> 0              |

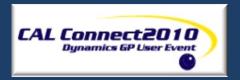

### **EDIT CHECK BATCH SCREEN**

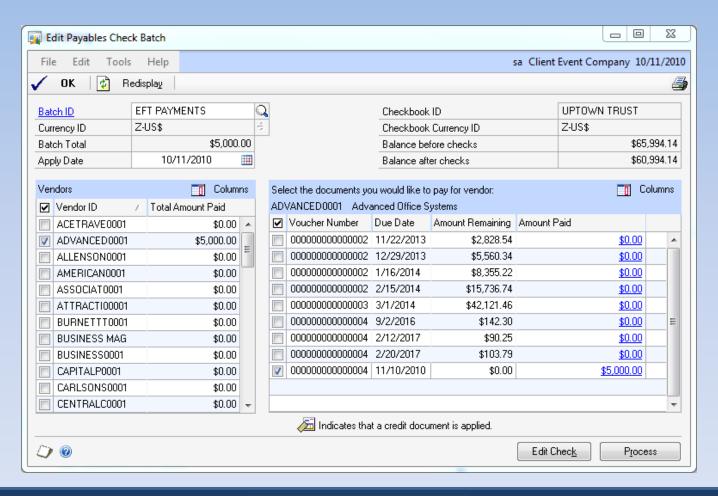

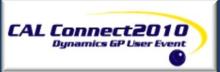

### PRINT AND POST PAYMENTS

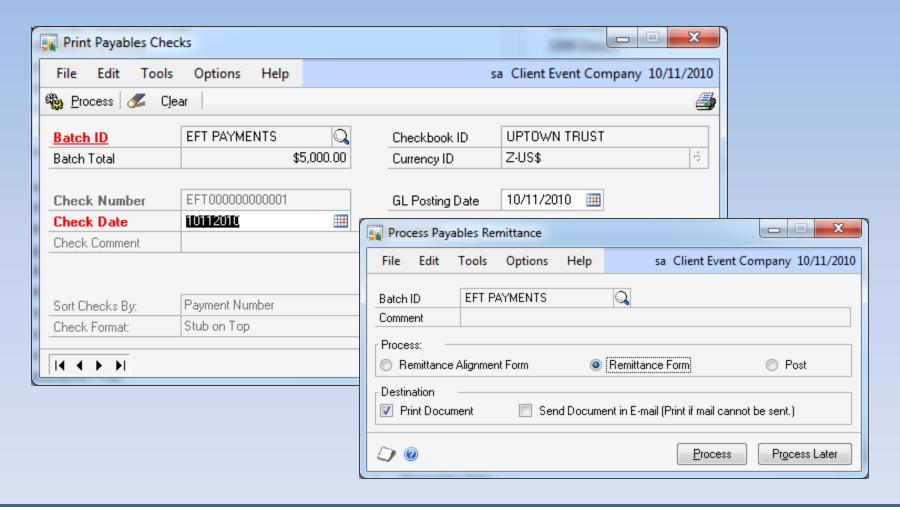

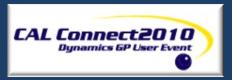

### CLICK ON GENERATE EFT FILE

#### Purchasing

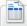

#### Transactions

Purchase Order Entry

**Purchasing Batches** 

Receivings Transaction Entry

Enter/Match Invoices

Returns Transaction Entry

Returns Batches

**Print Purchasing Documents** 

**Edit Purchase Orders** 

Purchase Order Generator

Transaction Entry

Scheduled Payments

Manual Payments

Select Checks

Edit Check Batch

Edit Check

Print Checks

Post Checks

Process Remittance

Generate EFT File

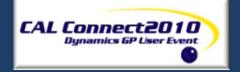

### **GENERATE EFT FILES**

| Generate EFT Files      |                       |             |            |               |                   | X        |
|-------------------------|-----------------------|-------------|------------|---------------|-------------------|----------|
| File Edit Tools         | Help                  |             |            | sa Client Eve | ent Company 10/11 | /2010    |
| Generate EFT File       | 🕏 Redisplay           |             |            |               |                   | <b>3</b> |
| Series:   Purchasii     | ng 🔘 Sales            |             |            |               |                   |          |
| Checkbook ID            | UPTOWN TRUST          | 3           |            |               |                   |          |
| Description             | Computer-Uptown Trust |             |            |               |                   |          |
| Transmission Date       | 10/11/2010            |             |            | Mark <u>A</u> | ll Unmark All     |          |
|                         |                       |             |            |               |                   |          |
| Batch ID                | Origin                | Posted Date | # of Pmts. | Batch Total   | Status            |          |
| EFT PAYMENTS            | Computer Checks       | 10/11/2010  | 1          | \$5,000.00    | Available         |          |
|                         |                       |             |            |               |                   |          |
|                         |                       |             |            |               |                   |          |
|                         |                       |             |            |               |                   |          |
|                         |                       |             |            |               |                   | =        |
|                         |                       |             |            |               |                   |          |
|                         |                       |             |            |               |                   |          |
|                         |                       |             |            |               |                   |          |
|                         |                       |             |            |               |                   |          |
|                         |                       |             |            |               |                   | +        |
|                         |                       |             |            |               |                   |          |
| [4 4 <b>&gt; &gt;</b> ] |                       |             |            |               |                   | 0        |

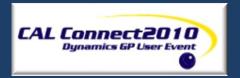

### SAFE PAY/POSIPAY

 Banks are requiring companies that process more than 500 checks month to use safe pay.

 GP Safe pay once setup can create a file to be uploaded to the bank similar to the EFT file.

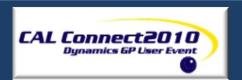

### SAFE PAY TRANSACTIONS UPLOAD

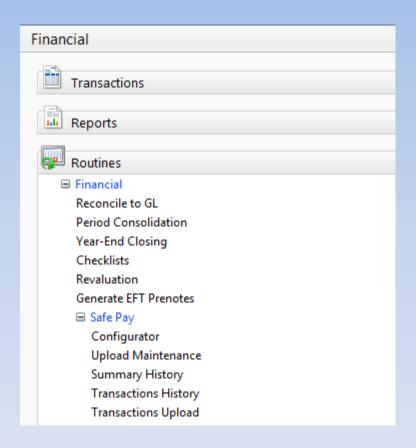

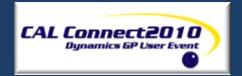

### CLICK ON LOAD RELOAD TRANS

| Safe Pay - Trans | sactions Upload    |            |               |            |                   | - I X          |
|------------------|--------------------|------------|---------------|------------|-------------------|----------------|
| File Edit To     | ools Help          |            |               | sa Cli     | ent Event Comp    | any 10/11/2010 |
| 🔓 Upload 🌌       | Cļear              |            |               |            |                   | <b>3</b>       |
| Bank Upload ID   | CE                 | Q          | Bank ID       | Uptown Tru | ust               |                |
|                  | '                  |            | Output Format | CE         |                   |                |
| Checkbook ID     | Transaction Number | TRX Date   | Туре          | Currency   | TRX Amount        |                |
| UPTOWN TRUST     | 20058              | 10/11/2010 | CHK           | USD        |                   | \$11,565.76 🔺  |
| UPTOWN TRUST     | 20059              | 10/11/2010 | CHK           | USD        |                   | \$22,500.00    |
| UPTOWN TRUST     | 20060              | 10/11/2010 | CHK           | USD        |                   | \$333.93       |
| UPTOWN TRUST     | 20061              | 10/11/2010 | CHK           | USD        |                   | \$84,970.53    |
|                  |                    |            |               |            |                   |                |
|                  |                    |            |               |            |                   |                |
|                  |                    |            |               |            |                   | =              |
|                  |                    |            |               |            |                   |                |
|                  |                    |            |               |            |                   |                |
|                  |                    |            |               |            |                   |                |
|                  |                    |            |               |            |                   |                |
|                  |                    |            |               |            |                   |                |
|                  |                    |            |               |            |                   | ▼              |
|                  |                    |            |               |            |                   |                |
| Number of Chec   | cks: 4             |            |               |            |                   | /1/2010 🎹      |
| Checks To        | tal: 119,370.22    |            |               |            |                   | /31/2010 🎹     |
| Number of Voi    | ids: 0             |            |               | Last       | Upload Time:      | 3:35:57 PM     |
| Voids To         | tal: 0.00          |            |               | Lo         | ad / Reload Trans | sactions       |
|                  |                    |            |               |            |                   |                |
|                  |                    |            |               |            |                   | 0              |
|                  |                    |            |               |            |                   |                |

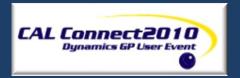

### CLICK UPLOAD TO CREATE SAFE PAY FILE

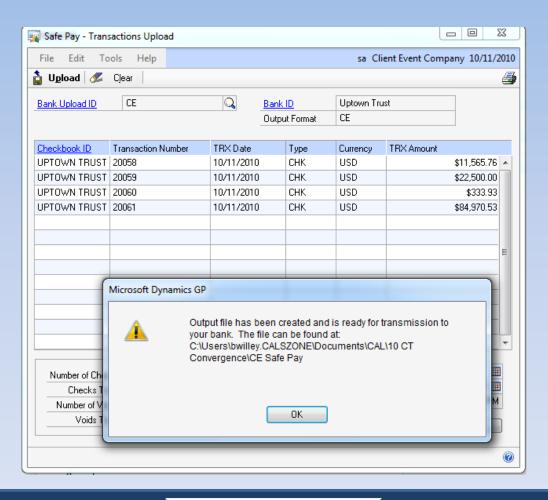

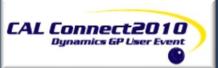

### **ELECTRONIC BANK RECONCILIATION**

- Download file with all activity from the bank.
- File will automatically match checks and deposits.

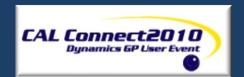

### BANK ACTIVITY DOWNLOAD SETUP

| Electronic Reconcile        | Download Maintenance                          |          |             |             |             |                      |
|-----------------------------|-----------------------------------------------|----------|-------------|-------------|-------------|----------------------|
| File Edit Tools             | Help                                          |          | sa Cli      | ent Event   | Compan      | y 10/11/2010         |
| Save X Dele                 | ete <table-cell-columns></table-cell-columns> |          |             |             |             |                      |
| Bank Download ID            | CE (                                          | ·   [    | Last Dow    | nload Su    | ımmary      |                      |
| Bank Format                 | CE                                            | 2        | Last Down   | load        | 10/1        | 1/2010               |
|                             |                                               | _        | Number of   | Checks      |             | 0                    |
|                             | - Is                                          |          | Checks \$   | Total       |             | \$0.00               |
| Bank ID                     | Uptown Trust                                  |          | Number of   | Deposits    |             | 0                    |
| Bank Name                   | Uptown Trust                                  | _        | Deposit \$1 | Total       |             | \$0.00               |
| Branch                      |                                               |          | Confirm Nu  | ımber       | BJWIL       |                      |
| Add Checkbook  Checkbook ID | Delete Checkbook  Description                 | Currer   | ocu ID      | Last Rec    | onciled     |                      |
| UPTOWN TRUST                | Computer-Uptown Trust                         | Z-US\$   | -           | 1/15/201    |             | 1                    |
| Download Filename           |                                               |          |             |             | =           | e/Rank rec file      |
| Use Communication           | -                                             | J14E7D00 | oments/CAL  | ,, 10 01 00 | arreigerici | 57 D G1 IIV 16C 1III |
| <b> </b>                    |                                               |          |             |             |             | 0                    |

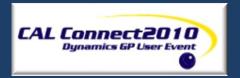

### DOWNLOAD TRANSACTIONS FROM BANK

| Electronic Reco            | oncile   | Download      | l Transa        | ctions |                |           |               |                  | X     |
|----------------------------|----------|---------------|-----------------|--------|----------------|-----------|---------------|------------------|-------|
| File Edit T                | ools     | Reports       | Help            |        |                | S         | a Client Ever | nt Company 10/11 | /2010 |
| <u>D</u> ownload           | <b>√</b> | OK d          | Z C <u>l</u> ea | ır   🗵 | Reconcile      |           |               |                  | 4     |
| Bank Download ID           | 2        | <b>◆</b> ► CE |                 |        | Q              | Bank ID   | Uptown 1      | Trust            | 7     |
| Last Download              |          | 10/11/20      | 10              | at     | 2:28:37 PM     | Format ID | CE            |                  |       |
| Checkbook ID               |          | Transactio    | n Numbe         | ır     | Тгх Туре       |           | TRX Date      | TRX Amount       |       |
|                            |          |               |                 |        |                |           |               |                  | ^     |
|                            |          |               |                 |        |                |           |               |                  | =     |
|                            |          |               |                 |        |                |           |               |                  | -     |
|                            |          |               |                 |        |                |           |               |                  |       |
|                            |          |               |                 |        |                |           |               |                  |       |
|                            |          |               |                 |        |                |           |               |                  | -     |
|                            |          |               |                 |        |                |           |               |                  | -     |
|                            |          |               |                 |        |                |           |               |                  | -     |
|                            | . 🖂      |               |                 |        |                |           |               |                  | _     |
| Communication Lin          | nk       |               |                 |        |                |           |               |                  |       |
| ID                         |          |               |                 |        | Debits Total   |           |               | # Debits         |       |
|                            |          |               | 1               |        | Credits Total  |           |               | # Credits        |       |
| Trx from Date              |          |               |                 |        |                |           |               |                  |       |
| Trx to Date Confirm Number |          |               |                 | 1      | Deposits Total |           |               | # Deposits       |       |
| Confirm Number             |          |               |                 |        | Checks Total   |           |               | # Checks         |       |
|                            |          |               |                 |        |                |           |               |                  | 0     |
|                            |          |               |                 |        |                |           |               |                  |       |

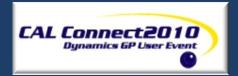

### RECONCILE BANK STATEMENT

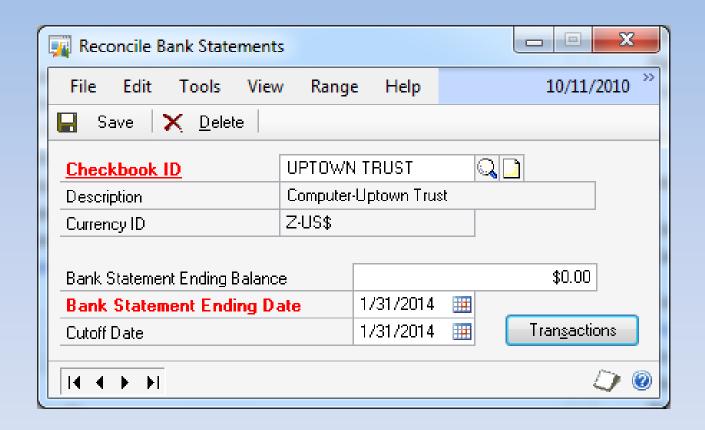

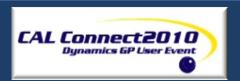

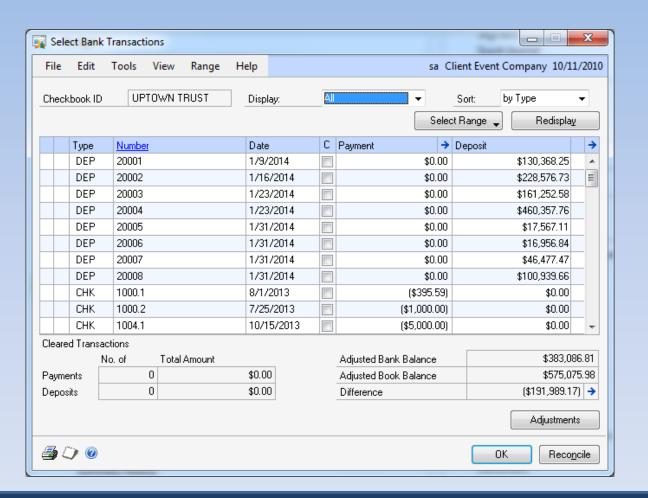

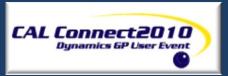

# Q & A

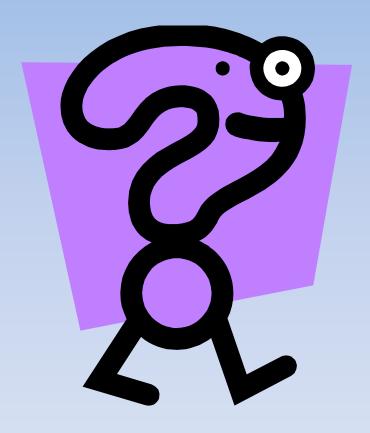

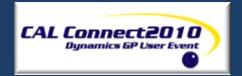

## THE END

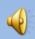

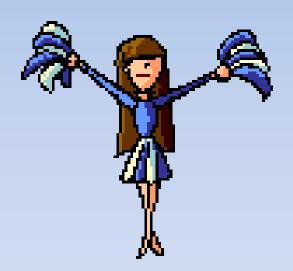

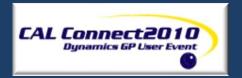